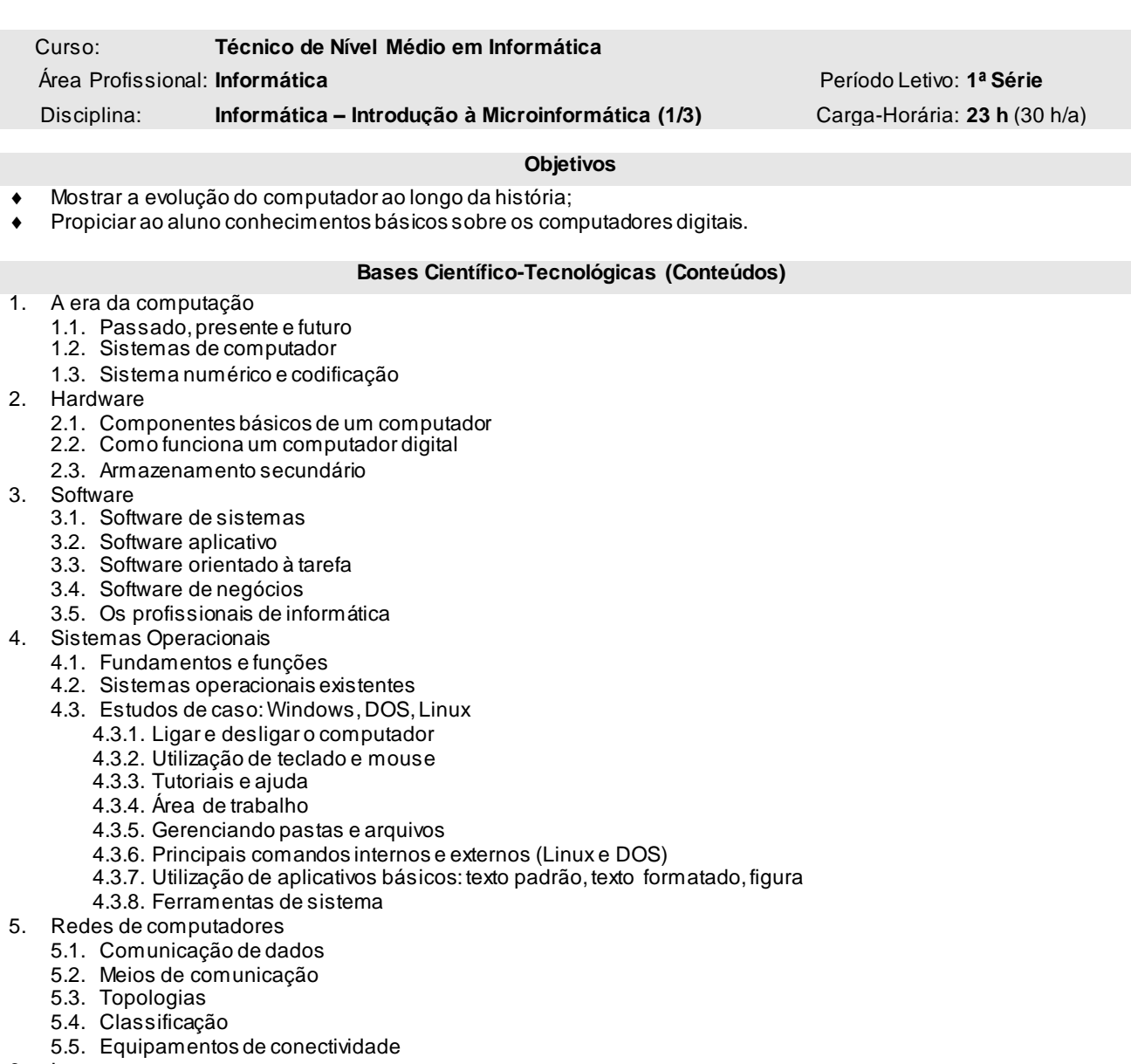

- 6. Internet
	- 6.1. Histórico e fundamentos
		- 6.2. Serviços: acessando páginas, comércio eletrônico, pesquisa de informações, download de arquivos, correio eletrônico, conversa on-line, aplicações (sistema acadêmico)
- 7. Segurança da Informação
	- 7.1. Objetivo
	- 7.2. Princípios e ameaças
	- 7.3. Controles
- 8. Softwares utilitários
	- 8.1. Compactadores de arquivos
	- 8.2. Impressão e visualização de arquivos post-script
	- 8.3. Antivírus e antispyware
	- 8.4. Firewall

## **Procedimentos Metodológicos e Recursos Didáticos**

- Aulas expositivas
- Utilização de quadro branco, computador, projetor multimídia, vídeos
- Avaliação escrita

## **Avaliação**

53

# **Bibliografia**

- 1. CAPRON, H.L. e JOHNSON, J.A. Introdução à informática. São Paulo : Pearson Prentice Hall, 2004.
- 2. NORTON, Peter. Introdução a informática. São Paulo: Makron Books, 1996.
- 3. Apostilas e estudos dirigidos desenvolvidos por professores da área de Informática do CEFET/RN<br>4. Apostilas disponíveis em http://www.broffice.org.br/.
- Apostilas disponíveis e[m http://www.broffice.org.br/](http://www.broffice.org.br/).

## **Informações Adicionais**

**Software(s) de Apoio:** Diversos softw ares

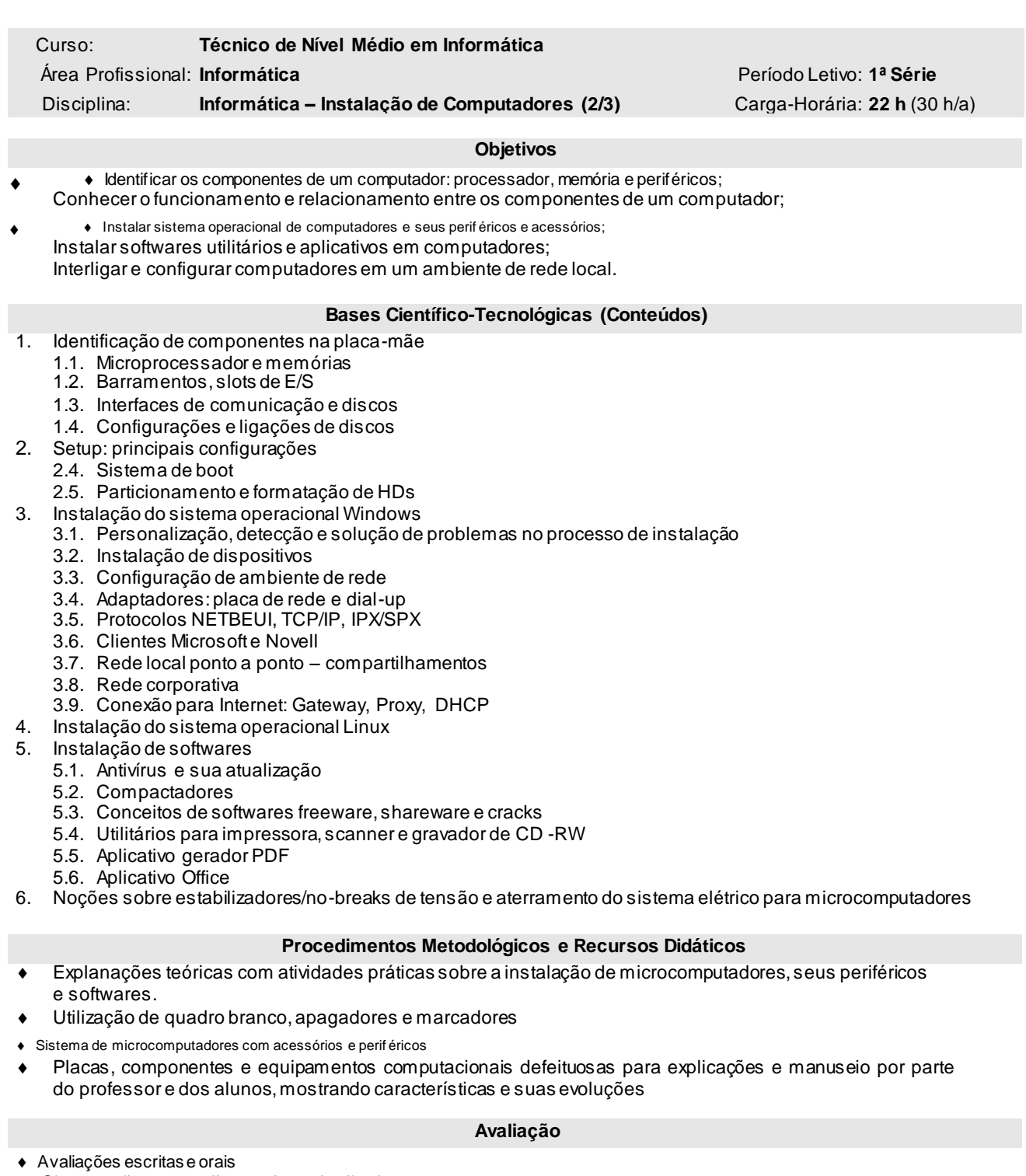

Observações procedimentais e atitudinais

# **Bibliografia**

- 1. TORRES, Gabriel. Hardware: Curso completo.<br>2. VASCONCELOS, Laércio.Como montar, config
- 2. VASCONCELOS, Laércio.Como montar, configurar e expandir seu PC 486/Pentium. Vols. 1 e 2.
- 3. MUELER, Scott & SOPER, Mark E. PCs, atualização e manutenção: guia grático.
- 4. LACERDA, Ivan M. F. Cabeamento estruturado.
- MICROSOFT. Manual do Windows 98.
- 6. MICROSOFT. Resource Kit 95/98.

#### **Informações Adicionais**

Software(s) de Apoio: Microsoft Pow er-Point, sistemas operacionais Window s 98 e XP, utilitários e aplicativos

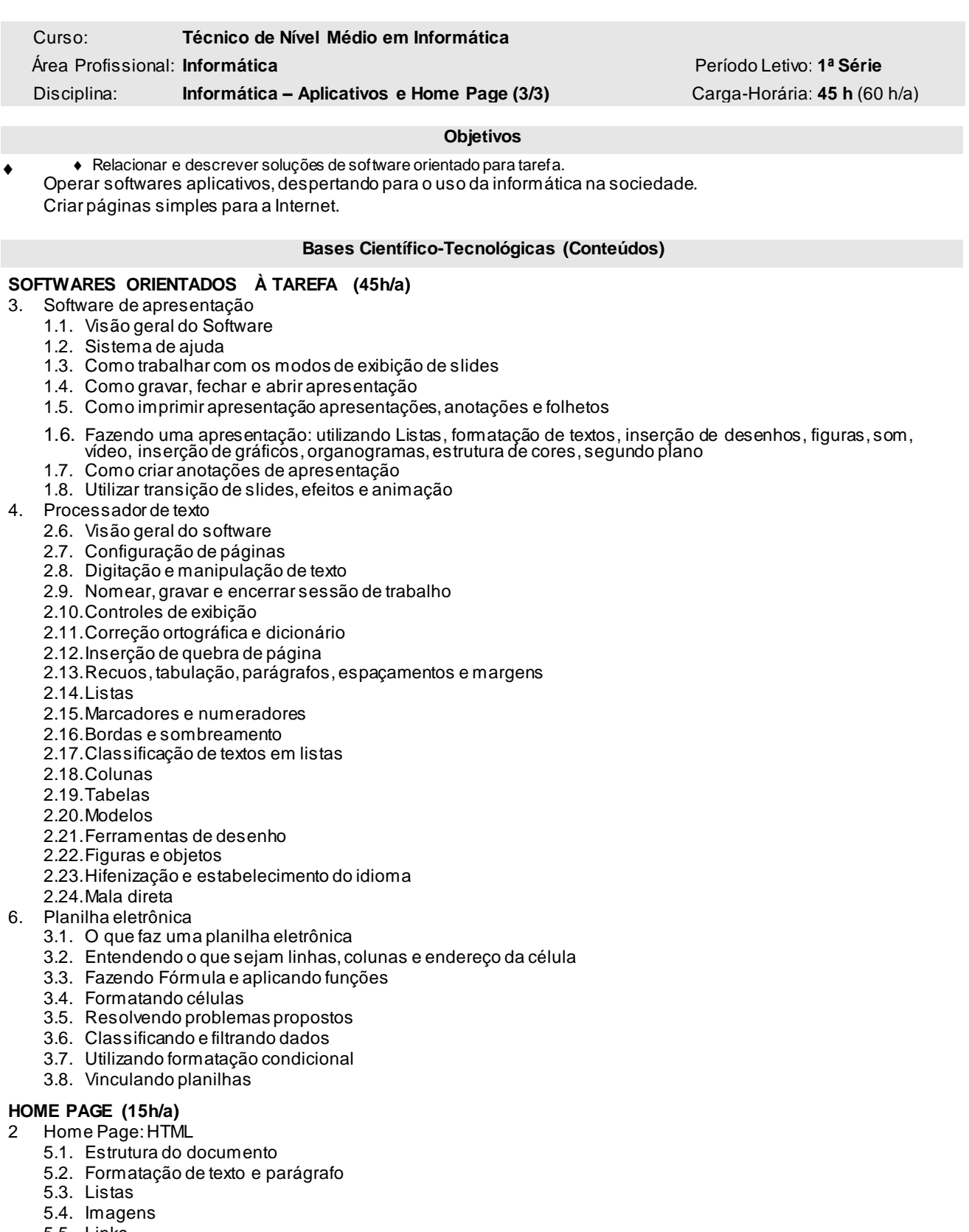

- 5.5. Links 5.6. Tabelas
- 5.7. Frames

# **Procedimentos Metodológicos e Recursos Didáticos**

- Aulas expositivas e atividades práticas no estudo dos softwares, desenvolvimento de projeto
- Utilização de computador com uso individualizado, projetor multimídia

## **Avaliação**

- Avaliações escritas e práticas
- Observ ações procedimentais e atitudinais

Trabalhos individuais e em grupo (estudos dirigidos, pesquisas, projeto)

Apresentação dos trabalhos desenvolvidos

## **Bibliografia**

- 
- 1. Apostilas disponíveis e[m http://www.broffice.org.br](http://www.broffice.org.br/)/.<br>2. JORGE, Marcos (coord). Excel 2000. Makron Books.<br>3. JORGE, Marcos (coord). Internet. Makron Books, 19 2. JORGE, Marcos (coord). Excel 2000. Makron Books, 2000.
- 3. JORGE, Marcos (coord). Internet. Makron Books, 1999.
- 4. JORGE, Marcos (coord). Word 2000. Makron Books, 1999.
- 5. TINDOU, Rodrigues Quintela. Power Point XP. Escala Ltda, 2000.<br>6. Apostilas e estudos dirigidos desenvolvidos por professores da áre
- 6. Apostilas e estudos dirigidos desenvolvidos por professores da área de Informática do CEFET/RN

## **Informações Adicionais**

**Software(s) de Apoio:** Diversos softw ares, MS Office, OfficeBr, OpenOffice